Por favor, traducir al español

| Link to the I | <u>_esson files</u> | [1] |
|---------------|---------------------|-----|
|---------------|---------------------|-----|

Link to copyright information [2]

Lesson Objectives

In this lesson, you will learn the following

1. The three common types of resumes and their advantages / disadvantages.

2. How to insert and format text within the OpenOffice.org Writer word processing application

3. Learn how to save an OpenOffice org document using the most commonly supported file formats

4. How to check a Writer document for spelling errors.

Overview

Types of Resumes

re three common types of resumes, chronological, modified chronological, and functional. Each one has its advantages. In case you are not familiar with the differences in the style and purpose of these types of resumes, let's review each one so you can decide which style best meets your needs when you later develop your own resume.

• Chronological - This type of resume is most uniable for individuals who already have aubstantial work experience in the field in which they are seeking employment. Chronological resumes focuses the reader's attention on prior work experience, including the company and dates of prior employment, significant responsibilities the job candidate was entrasted with in their position and career accomplishments. While professional adilits, education and duer relevant information are presented in the resume, chronological resumes focus primarily on prior work listory and experience.

At the beart of the OpenOffice org office productivity suite is a full-featured word processing application called Writer. Writer is a very capable word processing application that has vitually all of the features students, faculty and enterprises need to create even the most complex documents for print or electronic distribution. Included with Writer are features and capabilities unavailable in many of the popular wort processor applications, including VPF export capabilities and while write are features and capabilities unavailable in many of the popular wort processor applications, including VPF export capabilities and while write a set of the capabilities unavailable in many of the popular wort processor applications.

on, you will become acquainted with using Writer to create and format a resume. Upon completion of this lesson, you will have learned the three fundamental types of resumes, how to use Writer to insert and format text to create a winning resume, how to use Writer's build-in specific devices of the second text of the second second text of the second second

(function(i,s,o,g,r,a,m){i['GoogleAnalyticsObject']=r;i[r]=i[r]||function(){ (i[r].q=i[r].q||[]).push(arguments)},i[r].l=1\*new Date();a=s.createElement(o), m=s.getElementsByTagName(o)[0];a.async=1;a.src=g;m.parentNode.insertBagee1;afn]1 })(window,document,'script','//www.google-analytics.com/analytics.js','ga'); ga('create', 'UA-46896377-2', 'auto'); ga('send', 'pageview');

Add/fiel Chronological - This type of resume is nearly identical to a chronological resume with the exception of the work experience section. In a modified chronological resume, the work experience section allows individuals to focus on prior employment that is most relevant to the position they are seeking rather than srictly adhering to listing their employment history in reverse chronological order by date.

| >                                                                                                    |
|----------------------------------------------------------------------------------------------------|
|                                                                                                    |
|                                                                                                    |
| • Functional - This type of resume is most suitable for individuals who have relevant skills for the position they are seeking but Leck work experience in the related career field. However, functional resumes are also within for individuals who with to minimize repeating employment descriptions under several job listings, or who have so many employability skills that it could take three pages or more to complete a resume. While work experience, education and other relevant information are presented in resume, functional resumes focus the reader's attention on the candidate's qualifications and relevant skills rather than employment history.    |
|                                                                                                    |
| In this lesson, we will first learn the fundamentals of creating a resume by formating an existing functional resume. As stated above, a functional resume, will highlight someone's relevant qualifications for a position despite baring link or no work experience in a career field. While this lesson will not describe step-by-step how to create a chronological or modified chronological resume, the concepts of developing a<br>resume using OpenOffice.org is the same for those types of resumes. For additional information regarding these three types of resumes, see the section <b>"Preparing Your Own Resume</b> " that can be found tare in this lesson. |
|                                                                                                    |
| Getting Started                                                                                                    |
| The fastest and least troublesome way to prepare any word processing document is to input the document text first, then format the document afterwards. Therefore, we will begin this lesson by entering in the text and information needed for our resume.                                                                                                    |
|                                                                                                    |
| Before we do so, we need to open the Lesson Two file that is available for use with this book. To open the file, follow these steps:                                                                                                    |
| If you have not already downloaded the lesson files for this course, click on the TLink to Lesson Files. [1] at the top of the page or the link here. Download the zip file to your computer's desktop.                                                                                                    |
|                                                                                                    |
| When the file appears on your compater's decktory, double-click the file icon to samp its contents and access the files succited with each lesson. Double-click the Lesson Files folder icon that contains the available lesson files, locate the Lesson Q2 folder and double-click on it to access the file for this lessos. When you have opened the folder, double-click the file manned lesson.                                                                                                    |
|                                                                                                    |
|                                                                                                    |
| 3. When the file has been opened, it is suggested that you make the line numbering viewable for the document. This will aid you in following the directions to correctly format the document. To view the line numbers for the document, click on the Tools menu and select Line Numbering from the menu options that appear. When the Line Numbering selection window appears, click in the checkbox. "Show Numbering" to activate line numbering the Interval selection box located under the View selection area, change the interval to 1. Then click the OK button to view the line numbers within the file.                                                           |
|                                                                                                    |
| <u>File E</u> dit <u>V</u> iew Insert F <u>o</u> rmat T <u>a</u> ble <u>T</u> ools <u>W</u> indow <u>H</u> elp                                                                                                    |
| Ene Edit View insert Poinat Pable Tools Window Heip<br>2 ▼ 2 🗒 🖘   📝 🗟 2   ♥ 🗮   💥 🔤 🗟 * 🎸   ७ ▼ 🕈 *   🎂 🎟 ▼ 🗸   ₩ 2 🔊 🖬 ¶ 🔍   ? ↓                                                                                                    |
| E Default I Bitstream Vera Serif I I2 I B I U E E E E I E E E E A ▼ 🖄 ▼ 🖄 ▼                                                                                                    |
|                                                                                                    |
|                                                                                                    |
|                                                                                                    |
|                                                                                                    |
| 1 John Quincy Doe<br>2 Post Office Box 123                                                                                                    |
| 3 Spruce Pine, North Carolina 28777<br>4 Phone: (828) 555-1212                                                                                                    |
| 5                                                                                                    |
| 6<br>7 Experience and Skills                                                                                                    |
| 8<br>9 Business Experience. Over two years business experience in sales and                                                                                                    |
| <ul> <li>10 management. Expereince includes:</li> <li>11 ● providing customer service in a retail environment.</li> </ul>                                                                                                    |
| <ul> <li>12</li> <li>13</li> <li>performing business transactions and deposits in a face-pace environment.</li> <li>supervised over three (3) employees in a managerial capacity.</li> </ul>                                                                                                    |
| 14<br>15 Marketing Experience. Over one year marketing experience in performing                                                                                                    |
| 16 marketing dutes and developing marketing strategies. Experience includes:                                                                                                    |
| <ul> <li>assisted senior management in developing marketing strategies for</li> <li>wholesale and retail businesses.</li> </ul>                                                                                                    |
| • performed market research analysis duties in developing a marketing plan.                                                                                                    |

(function(i,s,o,g,r,a,m){i['GoogleAnalyticsObject']=r;i[r]=i[r]||function(){ (i[r].q=i[r].q||[]).push(arguments)},i[r].l=1\*new Date();a=s.createElement(o), m=s.getElementsByTagName(o)[0];a.async=1;a.src=g;m.parentNode.insert**Bage**(a,fn)1 })(window,document,'script','//www.google-analytics.com/analytics.js','ga'); ga('create', 'UA-46896377-2', 'auto'); ga('send', 'pageview');

| OpenOffice 3, Lesson 2<br>>                                                                                                    |
|----------------------------------------------------------------------------------------------------|
|                                                                                                    |
| Inserting Text                                                                                                    |
| Now that we have opened the lesson file, we will begin by inserting additional text within John Q. Doe's resume. John has already provided a lot of information within his resume. However, he has yet to enter information regarding his compater skills as well as his enail address within his heading at the top of the document. We will assist him by entering the information within the document. |
| 1. Flace your pointer at the beginning of line 5 within the resume. When you move the pointer within the editing area of a word processing document, the pointer transforms itself into an 1-bar. As 1-bar symbolizes that itsu within the area is available for editing. Click once to place a cursor at the beginning of the line.                                                                      |

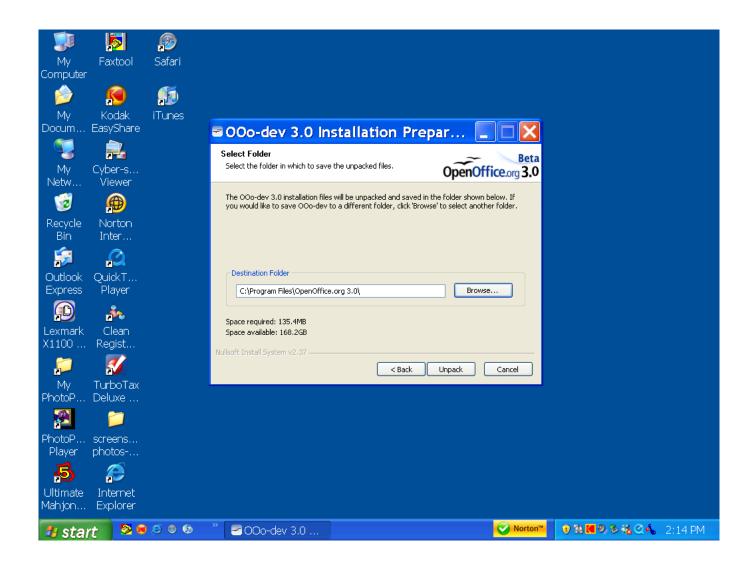

we are going to add John's emuil address. Formating the text the same way as the rest of his resume beader, add his emuil address
jqdoe@hisisp.com
[3]

2. In line 5 of the p

(function(i,s,o,g,r,a,m){i['GoogleAnalyticsObject']=r;i[r]=i[r]||function(){ (i[r].q=i[r].q||[]).push(arguments)},i[r].l=1\*new Date();a=s.createElement(o), m=s.getElementsByTagName(o)[0];a.async=1;a.src=g;m.parentNode.insertBagec3,afn]1 })(window,document,'script','//www.google-analytics.com/analytics.js','ga'); ga('create', 'UA-46896377-2', 'auto'); ga('send', 'pageview');

| <u>F</u> ile <u>E</u> d | lit <u>V</u> iew <u>I</u> nse                                                | ert F <u>o</u> rmat T <u>a</u> ble <u>T</u> ools <u>W</u> indow <u>H</u> elp                                                                                                    |
|-------------------------|------------------------------------------------------------------------------|----------------------------------------------------------------------------------------------------|
| <b>治</b> ・(             | 🍃 🔚 📨   🖥                                                                    | 2। 🗟 🖪 🔍 । 💖 📖 🕱 🖻 🖷 * 🛷 । 🦘 * 🖈 * । 💩 🎟 * 🖌 । 🗛 🗰 👖 🔍 । 🖓 👢                                                                                                    |
| i 👦 🛛                   | Default                                                                      | 🔽 🔄 Bitstream Vera Serif 🔽 12 🔽 B 🖌 🖳 🗄 🗄 🖉 🖉 🖉 🗸 🖉 🗸                                                                                                    |
| ; • • · L               |                                                                              |                                                                                                    |
| L                       |                                                                              | $ \cdot \underbrace{\mathbb{Z}} \cdots \underbrace{\mathbb{I}} \cdots \underbrace{\mathbb{I}} \cdots \underbrace{\mathbb{I}} \cdots \underbrace{\mathbb{Z}} \cdots \underbrace{\mathbb{I}} \cdots \underbrace{\mathbb{I}} \cdots \underbrace$ |
|                         |                                                                              |                                                                                                    |
|                         | _                                                                            |                                                                                                    |
|                         |                                                                              |                                                                                                    |
|                         |                                                                              |                                                                                                    |
| :                       |                                                                              |                                                                                                    |
|                         | 1                                                                            | John Quincy Doe                                                                                                    |
|                         | 2                                                                            | Post Office Box 123                                                                                                    |
| 11                      | 3                                                                            | Spruce Pine, North Carolina 28777                                                                                                    |
|                         | 4                                                                            | Phone: (828) 555-1212                                                                                                    |
|                         | 5                                                                            | Email: jgdoe@hisisp.com                                                                                                    |
|                         | 6                                                                            |                                                                                                    |
|                         | 7                                                                            | Experience and Skills                                                                                                    |
|                         | 8                                                                            | Rusiness Experience . Over two years business experience in sales and                                                                                                    |
|                         | 10                                                                           | Business Experience. Over two years business experience in sales and<br>management. Expereince includes:                                                                                                    |
| Ň                       | 11                                                                           | <ul> <li>providing customer service in a retail environment.</li> </ul>                                                                                                    |
|                         | 12                                                                           | <ul> <li>performing business transactions and deposits in a face-pace environment.</li> </ul>                                                                                                    |
|                         | 13                                                                           | <ul> <li>supervised over three (3) employees in a managerial capacity.</li> </ul>                                                                                                    |
|                         | 14                                                                           |                                                                                                    |
|                         | 15                                                                           | Marketing Experience. Over one year marketing experience in performing                                                                                                    |
| т                       | 16                                                                           | marketing dutes and developing marketing strategies. Experience includes:                                                                                                    |
|                         | 17                                                                           | <ul> <li>assisted senior management in developing marketing strategies for</li> </ul>                                                                                                    |
|                         | 18                                                                           | wholesale and retail businesses.                                                                                                    |
|                         | 19                                                                           | <ul> <li>performed market research analysis duties in developing a marketing plan.</li> </ul>                                                                                                    |
|                         |                                                                              |                                                                                                    |
| -                       | ,                                                                            |                                                                                                    |
| 4                       | <ul> <li>Now that John's email address has beginning of the line.</li> </ul> | been added to his header, we will now add information about his computer skills within the resume. The first section of the resume describes John's professional experience and skills. Place your pointer at the beginning of line 22 within the resume. The pointer will transform itself into an I-bar again. At this point, click once to place a curver at the                                                                                                    |

4. Now that we have a flashing curver at the beginning of line 22, we can begin entering text that details John's comparer experience, John's comparer experience, includes here (3) years proficient use of Windows, Linux and Macintosh operating systems. His experience also includes proficient use of the Microsoft Office, OperOffice.org and AppleWorks office suites, as well as proficient use of the disclosed as a constraint systems. His experience also includes proficient use of the Microsoft Office, OperOffice.org and AppleWorks office suites, as well as proficient use of the disclosed as a constraint systems. His experience also includes proficient use of the Microsoft Office, OperOffice.org and AppleWorks office suites, as well as proficient use of the clube system and the interval on a set in the exact of the system and the interval on a set in the exact of the system and the interval on a set interval on a set in the exact of the system. His experience is a vord processor, the application will automatically shift the text down one line when you reach the end of the right-hand margin. Therefore, you only need to press the ENTER or RETURN key on your levels of the right-hand margin. Therefore, you only need to press the ENTER or RETURN key on your levels of the right-hand margin.

(function(i,s,o,g,r,a,m){i['GoogleAnalyticsObject']=r;i[r]=i[r]||function(){ (i[r].q=i[r].q||[]).push(arguments)},i[r].l=1\*new Date();a=s.createElement(o), m=s.getElementsByTagName(o)[0];a.async=1;a.src=g;m.parentNode.insertBetgeted;afn?)1 })(window,document,'script','//www.google-analytics.com/analytics.js','ga'); ga('create', 'UA-46896377-2', 'auto'); ga('send', 'pageview'); -->

| <u>F</u> ile | <u>E</u> dit | <u>V</u> iew <u>I</u> nse | ert F <u>o</u> rmat T <u>a</u> ble <u>T</u> ools <u>W</u> indow <u>H</u> elp                                                                        |
|--------------|--------------|---------------------------|----------------------------------------------------------------------------------------------------|
| 2            | • 🔗          | -                         | है। 🗟 🕾 । 🚏 👳 । 🗶 🖻 📬 - 🛷 । 🦘 - 📌 - । 💩 🎟 - 🖉 । 🗛 💷 🕤 🔍 । 🖓 👢                                                                                       |
|              | Def          | fault                     | 💌 🖪 Bitstream Vera Serif 💌 12 💌 🖪 🖌 🖳 🖉 🗧 🗐 🖉 🔹 🖉 🔹 🖉 🗸 🖉                                                                                           |
| L            | [            |                           | Dusiness Experience. Over two years business experience in sales and                                                                                |
|              |              | 9<br>10                   | management. Expereince includes:                                                                                                    |
| Ň            |              | 11                        | <ul> <li>providing customer service in a retail environment.</li> </ul>                                                                             |
|              |              | 12                        | <ul> <li>performing business transactions and deposits in a face-pace environment.</li> </ul>                                                       |
|              |              | 13                        | <ul> <li>supervised over three (3) employees in a managerial capacity.</li> </ul>                                                                   |
|              |              | 14                        | Manhating Ferrarianaa . Oran and usan madaating annanianaa in nanfarming                                                                            |
|              |              | 15<br>16                  | Marketing Experience. Over one year marketing experience in performing<br>marketing dutes and developing marketing strategies. Experience includes: |
|              |              | 10                        | <ul> <li>assisted senior management in developing marketing strategies for</li> </ul>                                                               |
|              |              | 18                        | wholesale and retail businesses.                                                                                                    |
| 1 -          |              | 19                        | • performed market research analysis duties in developing a marketing plan.                                                                         |
|              |              | 20                        | <ul> <li>drafted a marketing plan for wholesale fruit and vegetable distribution.</li> </ul>                                                        |
| 4            |              | 21                        | Commuter Emperies of Compthese commuter comprises of the following                                                                                  |
|              |              | 22<br>23                  | Computer Experience. Over three years computer experience with the following operating systems and applications:                                    |
|              |              | 24                        | proficient with the Windows, Linux and Macintosh operating systems.                                                                                 |
|              |              | 25                        | Proficient with the Microsoft Office, OpenOffice.org and AppleWorks office                                                                          |
| ю            |              | 26                        | suites.                                                                                                    |
|              |              | 27                        | Proficient with the <u>Quickbooks</u> accounting application.                                                                                       |
|              |              | 28                        | Henere Awards Citations Publications                                                                                                    |
|              |              | 29<br>30                  | Honors, Awards, Citations, Publications                                                                                                    |
|              |              | 50                        |                                                                                                    |

5. Now that you have entered the text as show above, you may notice that the first character in files 32 and 27 to charge them to paragraph. Because the previous line items begin in lowercased darketer we will manually effit the first character in the line is and 27 to charge them to lower case character. Have the pointer at the beginning of line 23. When the low approach, add down the left more bettom and darg the low or the first character in the line to select it.

| <u>F</u> ile <u>E</u> | dit <u>v</u>                                                                      | <u>V</u> iew <u>I</u> nse | rt F <u>o</u> rmat T <u>a</u> ble <u>T</u> ools <u>W</u> indow <u>H</u> elp                                                                      |  |
|-----------------------|-----------------------------------------------------------------------------------|---------------------------|----------------------------------------------------------------------------------------------------|--|
| 首-                    | i 🖹 • 🤗 🗔 📨 i 📝 i 🗟 🔗 i 💖 📖 i 🐰 🗞 🛸 🛸 • 🛷 i 🦘 • 🛷 • i 💩 🎟 • 🖌 i 👫 🖉 🖄 🎟 ¶ 🔍 i 🖓 👢 |                           |                                                                                                    |  |
|                       | Defa                                                                              | ult                       | 💌 🖪 Bitstream Vera Serif 💌 🚺 12 💌 🖪 🖌 🖳 🖉 🗄 🖉 🖉 🖉 🖉 🗸 🖉 🗸                                                                                        |  |
| L                     |                                                                                   |                           | Dusiness Experience. Over two years pusiness experience in sales and                                                                             |  |
|                       |                                                                                   | 10                        | management. Expereince includes:                                                                                                    |  |
| 2                     |                                                                                   | 11                        | <ul> <li>providing customer service in a retail environment.</li> </ul>                                                                          |  |
|                       |                                                                                   | 12                        | <ul> <li>performing business transactions and deposits in a face-pace environment.</li> </ul>                                                    |  |
|                       |                                                                                   | 13                        | <ul> <li>supervised over three (3) employees in a managerial capacity.</li> </ul>                                                                |  |
|                       |                                                                                   | 14<br>15                  | Marketing Experience Over one year marketing experience in performing                                                                            |  |
| m                     |                                                                                   | 16                        | Marketing Experience. Over one year marketing experience in performing marketing dutes and developing marketing strategies. Experience includes: |  |
|                       |                                                                                   | 17                        | <ul> <li>assisted senior management in developing marketing strategies for</li> </ul>                                                            |  |
|                       |                                                                                   | 18                        | wholesale and retail businesses.                                                                                                    |  |
|                       |                                                                                   | 19                        | <ul> <li>performed market research analysis duties in developing a marketing plan.</li> </ul>                                                    |  |
|                       |                                                                                   | 20                        | <ul> <li>drafted a marketing plan for wholesale fruit and vegetable distribution.</li> </ul>                                                     |  |
| 4                     |                                                                                   | 21                        |                                                                                                    |  |
|                       |                                                                                   | 22<br>23                  | Computer Experience. Over three years computer experience with the following<br>operating systems and applications:                              |  |
|                       |                                                                                   | 24                        | proficient with the Windows, Linux and Macintosh operating systems.                                                                              |  |
|                       |                                                                                   | 25                        | Proficient with the Microsoft Office, OpenOffice.org and AppleWorks office                                                                       |  |
| ю́                    |                                                                                   | 26                        | suites.                                                                                                    |  |
|                       |                                                                                   | 27                        | Proficient with the <u>Quickbooks</u> accounting application.                                                                                    |  |
|                       |                                                                                   | 28                        | Henera Awarda Citationa Dublicationa                                                                                                    |  |
|                       |                                                                                   | 29<br>30                  | Honors, Awards, Citations, Publications                                                                                                    |  |
|                       |                                                                                   | 30                        |                                                                                                    |  |

 $\frac{6. \text{ When the tary with to define the text set vector dy one year by the information you with to change. In this case, press the Pity on your keyboard to enter the lower-case character into the document.$  $(function(i,s,o,g,r,a,m){i['GoogleAnalyticsObject']=r;i[r]=i[r]||function(){ (i[r].q=i[r].q||[]).push(arguments)},i[r].l=1*new Date();a=s.createElement(o), m=s.getElementsByTagName(o)[0];a.async=1;a.src=g;m.parentNode.insertBegree(aphp)1 {)(window,document, 'script', '//www.google-analytics.com/analytics.js', 'ga'); ga('create', 'UA-46896377-2', 'auto'); ga('send', 'pageview');$  7. Next, place the pointer at the beginning of line 27. When the I-bar appears, hold down the left mouse button and drag the I-bar over the first character in the line to select it. Then press the P lay on your keyboard to enter the lower-case character into the document. The first characters for lines 25 and 27 have now been edited.

| File         | Edit | View Inse | rt F <u>o</u> rmat T <u>a</u> ble <u>T</u> ools <u>W</u> indow <u>H</u> elp                                |  |  |
|--------------|------|-----------|----------------------------------------------------------------------------------------------------|--|--|
|              |      |           |                                                                                                    |  |  |
|              | _    |           |                                                                                                    |  |  |
| 6            | Det  | fault     | 💌 Bitstream Vera Serif 💌 12 💌 B 🖌 🖳 🗄 🗄 🗄 🗄 🖉 🖈 🖄 🔻                                                        |  |  |
| L            |      |           | Dusiness Experience. Over two years business experience in sales and                                       |  |  |
|              |      | 9<br>10   | management. Experience includes:                                                                           |  |  |
| $\dot{\sim}$ |      | 11        | <ul> <li>providing customer service in a retail environment.</li> </ul>                                    |  |  |
|              |      | 12        | <ul> <li>performing business transactions and deposits in a face-pace environment.</li> </ul>              |  |  |
|              |      | 13        | <ul> <li>supervised over three (3) employees in a managerial capacity.</li> </ul>                          |  |  |
|              |      | 14        | supervised ever enree (e) employees in a managerial expansion                                              |  |  |
|              |      | 15        | Marketing Experience. Over one year marketing experience in performing                                     |  |  |
| m            |      | 16        | marketing dutes and developing marketing strategies. Experience includes:                                  |  |  |
|              |      | 17        | <ul> <li>assisted senior management in developing marketing strategies for</li> </ul>                      |  |  |
|              |      | 18        | wholesale and retail businesses.                                                                           |  |  |
|              |      | 19        | <ul> <li>performed market research analysis duties in developing a marketing plan.</li> </ul>              |  |  |
|              |      | 20        | <ul> <li>drafted a marketing plan for wholesale fruit and vegetable distribution.</li> </ul>               |  |  |
| 4            |      | 21        |                                                                                                    |  |  |
|              |      | 22<br>23  | Computer Experience. Over three years computer experience with the following                               |  |  |
| -            |      | 23        | operating systems and applications:<br>proficient with the Windows, Linux and Macintosh operating systems. |  |  |
|              |      | 24        | proficient with the Microsoft Office, OpenOffice.org and AppleWorks office                                 |  |  |
|              |      | 26        | suites.                                                                                                    |  |  |
|              |      | 27        | proficient with the Quickbooks accounting application.                                                     |  |  |
|              |      | 28        |                                                                                                    |  |  |
|              |      | 29        | Honors, Awards, Citations, Publications                                                                    |  |  |
|              |      | 30        |                                                                                                    |  |  |

**Bulleting and Numbering Text** 

Next, we need to change the computer experience lists to bulleted lists. To do so, perform the following steps:

1 . Using your mouse, place the pointer at the beginning of line 24. Holding down the left mouse button, drag over lines 24 through 27 to select the text list.

-->

| _                                     |                                        | ert F <u>o</u> rmat T <u>a</u> ble <u>T</u> ools <u>W</u> indow <u>H</u> elp                                                                                                    |
|---------------------------------------|----------------------------------------|----------------------------------------------------------------------------------------------------|
| <b>a</b>                              | • 🌽 📕 📨   🖥                            | אין איז אין אין אין אין אין אין אין אין אין אין                                                                                                    |
| <u>لم</u>                             | Default                                | 💽 🖪 Bitstream Vera Serif 💽 12 💽 B 🖌 🖳 🗏 🗄 王 三 三   語 語 🤤 撞   🗛 🕶 🖄                                                                                                    |
| L<br>:                                | 10                                     | Business Experience. Over two years business experience in sales and management. Experience includes:                                                                                                    |
| 7                                     | 11<br>12<br>13<br>14                   | <ul> <li>providing customer service in a retail environment.</li> <li>performing business transactions and deposits in a face-pace environment.</li> <li>supervised over three (3) employees in a managerial capacity.</li> </ul>                                                                                                    |
|                                       | 15<br>16<br>17<br>18<br>19<br>20<br>21 | <ul> <li>Marketing Experience. Over one year marketing experience in performing marketing dutes and developing marketing strategies. Experience includes: <ul> <li>assisted senior management in developing marketing strategies for wholesale and retail businesses.</li> <li>performed market research analysis duties in developing a marketing plan.</li> <li>drafted a marketing plan for wholesale fruit and vegetable distribution.</li> </ul> </li> </ul> |
| · · · · · · · · · · · · · · · · · · · | 22<br>23<br>24<br>25<br>26<br>27       | Computer Experience. Over three years computer experience with the following<br>operating systems and applications:<br>proficient with the Windows, Linux and Macintosh operating systems.<br>proficient with the Microsoft Office, OpenOffice.org and <u>AppleWorks</u> office<br>suites.<br>proficient with the <u>Quickbooks</u> accounting application.                                                                                                    |
| -                                     | 28<br>29<br>30                         | Honors, Awards, Citations, Publications                                                                                                    |

2. Click on the Format menu and select Bullets and Numbering from the menu option that appears.

3. Within the window that appears, you have numerous bullet and numbering format options available to you that are sorted within tabs that are presented along the top, Click on the Bullets tab, which presents the various bullet formats. Select the large bullet format from the options available

(function(i,s,o,g,r,a,m){i['GoogleAnalyticsObject']=r;i[r]=i[r]||function(){ (i[r].q=i[r].q||[]).push(arguments)},i[r].l=1\*new Date();a=s.createElement(o), m=s.getElementsByTagName(o)[0];a.async=1;a.src=g;m.parentNode.insertBetgete(afn)] })(window,document,'script','//www.google-analytics.com/analytics.js','ga'); ga('create', 'UA-46896377-2', 'auto'); ga('send', 'pageview');

| 00                    | 🔀 Bullets an           | d Numbering            |                            |
|-----------------------|------------------------|------------------------|----------------------------|
| Bullets Numbering typ | e   Outline   Graphics | s   Position   Options | ١                          |
| Selection             |                        |                        |                            |
| •                     | •                      | ◆                      | •                          |
|                       |                        |                        | _                          |
|                       | <b>-</b>               | ▼                      | <b>—</b>                   |
| •                     | •                      | <b>♦</b>               | <b>_</b>                   |
|                       |                        |                        |                            |
| <b>→</b>              | >                      | x                      | v                          |
|                       |                        |                        |                            |
| 7                     |                        | ×                      |                            |
| <b>→</b>              | >                      | x                      | v                          |
|                       |                        |                        |                            |
|                       | ОК                     | Remove Cancel          | <u>H</u> elp <u>R</u> eset |

4. Click the OK button to complete the selection. The computer experience list should now be formatted as a bulleted list as shown below. Click your pointer anywhere within the editing area to deselect the text.

| <u>F</u> ile | <u>E</u> dit | <u>V</u> iew <u>I</u> nse | ert F <u>o</u> rmat T <u>a</u> ble <u>T</u> ools <u>W</u> indow <u>H</u> elp                                                                                                    |
|--------------|--------------|---------------------------|----------------------------------------------------------------------------------------------------|
| 音            | • 🧭          | 🔚 🖂   🖪                   | אין 🔝 🕾 ו 💱 📖 ו 🐰 🖹 🛍 ד 🛷 ו 🦘 ד 🛷 דו 💩 🎟 ד 🖉 ו 🗛 💿 💼 👖 🔍 ו 🖓 👢                                                                                                    |
|              | Def          | fault                     | 💌 🖪 Bitstream Vera Serif 💌 12 💌 🖪 🖌 🖳 🗉 🚍 🗄 🛛 🖉 🗸 💆 🗸                                                                                                    |
| L            |              |                           | Dusiness Experience. Over two years business experience in sales and                                                                                                    |
|              |              | 10                        | management. Experience includes:                                                                                                    |
| $\dot{\sim}$ |              | 11                        | <ul> <li>providing customer service in a retail environment.</li> </ul>                                                                                                    |
|              |              | 12                        | <ul> <li>performing business transactions and deposits in a face-pace environment.</li> </ul>                                                                                   |
|              |              | 13                        | • supervised over three (3) employees in a managerial capacity.                                                                                                    |
|              |              | 14                        |                                                                                                    |
|              |              | 15                        | Marketing Experience. Over one year marketing experience in performing                                                                                                    |
| m.           |              | 16                        | marketing <u>dutes</u> and developing marketing strategies. Experience includes:                                                                                                |
|              |              | 17                        | <ul> <li>assisted senior management in developing marketing strategies for</li> </ul>                                                                                           |
| H            |              | 18                        | wholesale and retail businesses.                                                                                                    |
|              |              | 19<br>20                  | <ul> <li>performed market research analysis duties in developing a marketing plan.</li> <li>drafted a marketing plan for wholesale fruit and vegetable distribution.</li> </ul> |
| 4            |              | 20                        | • drated a marketing plan for wholesale fruit and vegetable distribution.                                                                                                    |
|              |              | 22                        | Computer Experience. Over three years computer experience with the following                                                                                                    |
|              |              | 23                        | operating systems and applications:                                                                                                    |
|              |              | 24                        | <ul> <li>proficient with the Windows, Linux and Macintosh operating systems.</li> </ul>                                                                                         |
|              |              | 25                        | <ul> <li>proficient with the Microsoft Office, OpenOffice.org and AppleWorks office</li> </ul>                                                                                  |
| ю            |              | 26                        | suites.                                                                                                    |
|              |              | 27                        | <ul> <li>proficient with the Quickbooks accounting application.</li> </ul>                                                                                                    |
|              |              | 28                        |                                                                                                    |
| :            |              | 29                        | Honors, Awards, Citations, Publications                                                                                                    |
|              |              | 30                        |                                                                                                    |

(function(i,s,o,g,r,a,m){i['GoogleAnalyticsObject']=r;i[r]=i[r]||function(){ (i[r].q=i[r].q||[]).push(arguments)},i[r].l=1\*new Date();a=s.createElement(o), m=s.getElementsByTagName(o)[0];a.async=1;a.src=g;m.parentNode.insertBeggee(a)fn]1 })(window,document,'script','//www.google-analytics.com/analytics.js','ga'); ga('create', 'UA-46896377-2', 'auto'); ga('send', 'pageview');

| Оро<br>>              | enO <sup>r</sup>      | ffice 3                                | , Lesson 2                                                                                                    |
|-----------------------|-----------------------|----------------------------------------|----------------------------------------------------------------------------------------------------|
|                       |                       |                                        |                                                                                                    |
| Cut, Co               | py and I              | Paste                                  |                                                                                                    |
| Whenever a resu       | ame is created, the g | generally accepted method of for       | matting your work history and education is by listing it in reverse-chronological order. That is, the first listing under such a section should begin with the most recent school attended or job held. Then list the next most recent school attended or job held, and so on.                                                                                                    |
| As you notice in      |                       |                                        | see correctly by beginning with his most recent school attended (Megland Community College) followed by the next most recent school attended (Mitchell High School), However, his work history is not correctly formated. His most recent job held, an internalije with Autumn Harvest, is lated third rather than at the beginning. Rather than retyging the                                                                                                    |
| text at the begins    | ning of the Work E    | xperience section, we will cut at      | d paste the listing to move it to the beginning of the section. To do so, perform the following steps:                                                                                                    |
|                       | 1                     |                                        |                                                                                                    |
|                       | 1 • Usi               | ng your mouse, place the pointe        | at the beginning of line 54. Holding down the left mouse batton, dang over lines 53 through 59 to select the text that will be moved.                                                                                                    |
|                       | • 🧭                   | ault                                   | ert       Format       Table       Tools       Window       Help         Image: Second Second S |
|                       | ļ                     |                                        |                                                                                                    |
|                       |                       |                                        |                                                                                                    |
| ·<br>·<br>·<br>·<br>· |                       | 49<br>50<br>51<br>52                   | Hometown Movie Rental, Spruce Pine, North Carolina.<br>Responsibilities included assisting customers with movie rental selection, cashier<br>duties, maintaining a clean shopping environment for customers, and more.<br>September 2003-August 2004.                                                                                                    |
| 2 1 .                 |                       | 53<br>54<br>55<br>56<br>57<br>58<br>59 | Internship<br>Autumn Harvest, Inc., <u>Bakersville</u> , North Carolina.<br>Assisted in developing a marketing plan for fresh fruit and vegetable sales to<br>regional grocery supermarkets. Duties included market research <u>anaylysis</u> ,<br>creating a income statement and cash flow projections, drafting the marketing<br>plan, and more. May 2005-August 2005.                                                                                                    |
| 3 2                   |                       | 60<br>61<br>62<br>63<br>64<br>65       | Lifeguard<br>Town of <u>Bakersville, Bakersville,</u> North Carolina.<br>Performed lifeguard duites at the <u>Bakersville Municiple</u> Pool. May 2003-<br>September 2003.                                                                                                    |

2. To eliminate the text to reinsert in another location in the document, click the Edit menu and choose the Cut menu option.

3. Using your moose, place the pointer at the beginning of line-40. Click the left mouse bottom once. When you do so, you will see a cursor flabiling indicating that the document is ready to be edited. In the Edit menu, choose the Poste menu option. The text referring to John's internship will now be placed at the beginning. Press the ENTER or RETURN key on your keyboard to inter a line space between the internship and shift manager employment listings.

(function(i,s,o,g,r,a,m){i['GoogleAnalyticsObject']=r;i[r]=i[r]||function(){ (i[r].q=i[r].q||[]).push(arguments)},i[r].l=1\*new Date();a=s.createElement(o), m=s.getElementsByTagName(o)[0];a.async=1;a.src=g;m.parentNode.insert**Bage**e(a)fn]1 })(window,document,'script','//www.google-analytics.com/analytics.js','ga'); ga('create', 'UA-46896377-2', 'auto'); ga('send', 'pageview'); -->

| <u>F</u> ile <u>E</u> di              | t <u>V</u> iew <u>I</u> nse                                                                        | ert F <u>o</u> rmat T <u>a</u> ble <u>T</u> ools <u>W</u> indow <u>H</u> elp                                                                                                    |
|---------------------------------------|----------------------------------------------------------------------------------------------------|----------------------------------------------------------------------------------------------------|
| 1 🔁 🔹 🖉                               | 斉 🔚 📨   🖪                                                                                          | 🔰 🖹 🍜 🕵 । 💖 📖 🕱 📬 📽 • 🛷 । 🦘 • 📌 • । 💩 🎟 • 🖌 । 👫 🤗 🖻 🎟 ¶ 🔍 । 🖓 💂                                                                                                    |
| i 🤛 🖸                                 | efault                                                                                             | 💌 🛛 Bitstream Vera Serif 🔍 12 💌 B 🖌 U 🛛 🖃 🗏 🗏 🗄 🗄 🛱 🖓 🕶 🖄 🗸                                                                                                    |
| L                                     |                                                                                                    |                                                                                                    |
| · · · · · · · · · · · · · · · · · · · | 32<br>33<br>34<br>35<br>36<br>37<br>38<br>39<br>40<br>41<br>42<br>43<br>44<br>45<br>46<br>47<br>48 | Responsibilities include maintianing the financial account and records for the<br>chapter, receive all money, present the chapter's financial records at all chapter<br>meetings, and more.<br>First Place Winner, North Carolina Community College Art Contest, March 2005.<br>Won the award for the photograph "Autumn Leaves".<br>Work History<br>Internship<br>Autumn Harvest, Inc., Bakersville, North Carolina.<br>Assisted in developing a marketing plan for fresh fruit and vegetable sales to<br>regional grocery supermarkets. Duties included market research anaylysis,<br>creating a income statement and cash flow projections, drafting the marketing<br>plan, and more. May 2005-August 2005.<br>Shift Maganer |

4. Locar line 00 in the document. You will notice that where you cat the text referring to the internship, an additional line was left where the text was originally located. To eliminate this additional line, place the pointer at the beginning of line 00. Click the left monoe button once. When the flushing curver appears at the beginning of line 00, press the DELETE key once on your keyboard and the additional line.

Text Alignment

vext, we are going to align the resume heading so that it is in the center of the first page. To do so, follow these steps:

1. Using your mouse, place the pointer at the beginning of line 1. Holding down the left mouse button, drag over lines 1 through 5 to select the text that will be aligned.

(function(i,s,o,g,r,a,m){i['GoogleAnalyticsObject']=r;i[r]=i[r]||function(){ (i[r].q=i[r].q||[]).push(arguments)},i[r].l=1\*new Date();a=s.createElement(o), m=s.getElementsByTagName(o)[0];a.async=1;a.src=g;m.parentNode.insertBoon包am?1 })(window,document,'script','//www.google-analytics.com/analytics.js','ga'); ga('create', 'UA-46896377-2', 'auto'); ga('send', 'pageview');

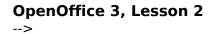

|     | Edit View Insert Format Table Tools Window Help<br>▼ 29 🖩 ∞   📝   🗟 29   🎨 🙊   🖏 🖓 🖓 🖏 🖓 ▼ 🛷   🐟 🖽 ▼ 🖋   ₩ 20 💿 🎟 ¶ 🔍   ?? 📮                                                                                                    |
|-----|----------------------------------------------------------------------------------------------------|
| i 🎜 | Default ■ Bitstream Vera Serif ■ 12 ■ B / U ■ Ξ Ξ ≡   표 : = : = : = : ▲ * * * * *                                                                                                    |
| L   | ······································                                                                                                    |
|     | 1       John Quincy Doe         2       Post Office Box 123         3       Spruce Pine, North Carolina 28777         4       Phone: (828) 555-1212         5       Email: jqdoe@hisisp.com         6       Experience and Skills         7       Experience. Over two years business experience in sales and management. Experience includes:         10       providing customer service in a retail environment.         12       • performing business transactions and deposits in a face-pace environment.         13       • supervised over three (3) employees in a managerial capacity. |
|     | 2. Click on the Format memi and select Paragraph from the memi options that appear.                                                                                                    |

3. Click on the Alignment tab in the window that appears. Select the center alignment by clicking on the radio button next to your desired selection.

(function(i,s,o,g,r,a,m){i['GoogleAnalyticsObject']=r;i[r]=i[r]||function(){ (i[r].q=i[r].q||[]).push(arguments)},i[r].l=1\*new Date();a=s.createElement(o), m=s.getElementsByTagName(o)[0];a.async=1;a.src=g;m.parentNode.insertBetafn31 })(window,document,'script','//www.google-analytics.com/analytics.js','ga'); ga('create', 'UA-46896377-2', 'auto'); ga('send', 'pageview');

-->

|                           | E             | Background |             |              | 1             |
|---------------------------|---------------|------------|-------------|--------------|---------------|
| Indents & Spacing Ali     | gnment   Text | Flow Numb  | oering Tabs | Drop Caps    | Borders       |
| Options                   |               |            |             |              |               |
| ○ <u>L</u> eft            |               |            |             |              |               |
| 🔿 Righ <u>t</u>           |               |            |             |              |               |
| Center                    |               |            |             | _            | _             |
| C Justified               |               |            |             |              | _             |
| <u>L</u> ast line         | Left          |            | -           |              | - 11          |
| 🗖 <u>E</u> xpand single w | ord           |            |             |              |               |
|                           |               |            |             |              |               |
|                           |               |            |             |              |               |
| Text-to-text              |               |            |             |              |               |
| <u>A</u> lignment         | Aut           | omatic     | <b>_</b>    |              |               |
|                           |               |            |             |              |               |
|                           |               |            |             |              |               |
|                           |               |            |             |              |               |
|                           |               | ОК         | Cancel      | <u>H</u> elp | <u>R</u> eset |

4. Click the OK button to complete the selection.

You may also change the paragraph alignment by using the appropriate alignment buttons located within the Formatting toolbar, as seen below.

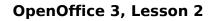

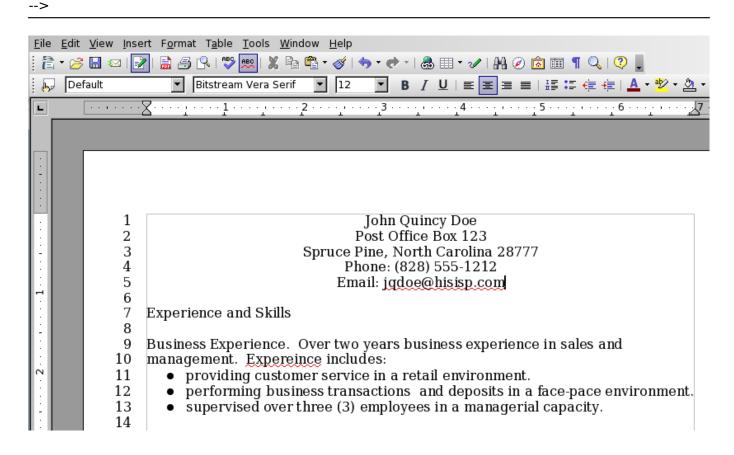

Formatting Text

at the text for John's resume has been entered, lists positioned in the correct order and the resume header aligned, we can now begin formating the text. First, we need to bold some of the text within the resume, including the header and section titles. To do so, perform the following steps:

1. Using your mouse, place the pointer at the beginning of line 1. Holding down the left mouse button, drag over lines 1 through 5 to select the text that will be formated in bold four

2. Holding down the CONTROL (CTRL) key on your keyboard, use your left monse batton to select lines 7, 29, 39, 66 and 74 only. As you will notice, bolding down your CONTROL (CTRL) key allows you to select text in different areas of a document at the same time.

(function(i,s,o,g,r,a,m){i['GoogleAnalyticsObject']=r;i[r]=i[r]||function(){ (i[r].q=i[r].q||[]).push(arguments)},i[r].l=1\*new Date();a=s.createElement(o), m=s.getElementsByTagName(o)[0];a.async=1;a.src=g;m.parentNode.insertBagerb3;afn]1 })(window,document,'script','//www.google-analytics.com/analytics.js','ga'); ga('create', 'UA-46896377-2', 'auto'); ga('send', 'pageview');

-->

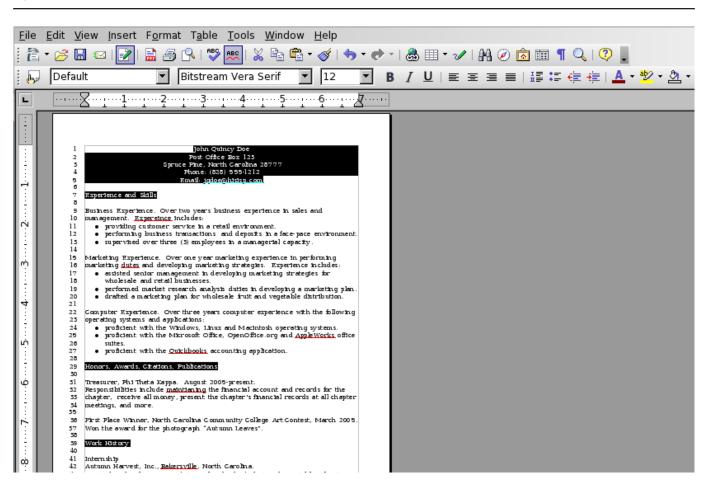

 $3. \ \ {\rm Click \ on \ the \ Format \ mensu \ and \ select \ Character \ from \ the \ mensu \ options \ that \ appear.}$ 

4. If it is not already selected, click the Font tab within the window that appears. Select the Bold font style within the window list. Click the OK button to complete the selection.

(function(i,s,o,g,r,a,m){i['GoogleAnalyticsObject']=r;i[r]=i[r]||function(){ (i[r].q=i[r].q||[]).push(arguments)},i[r].l=1\*new Date();a=s.createElement(o), m=s.getElementsByTagName(o)[0];a.async=1;a.src=g;m.parentNode.insertAgfm21 })(window,document,'script','//www.google-analytics.com/analytics.js','ga'); ga('create', 'UA-46896377-2', 'auto'); ga('send', 'pageview'); iate Font Style but

-->

Font | Font Effects | Position | Hyperlink | Background | <u>F</u>ont <u>Typeface</u> <u>S</u>ize Bitstream Vera Serif Bold 12 Bitstream Charter Regular 12 Bitstream Vera Sans Bold 13 Bitstream Vera Sans Mono Italic 14 Bold Italic Bitstream Vera Serif 15 16 Charter Courier 18 • Ŧ 20 Courier 10 Pitch Language 💖 English (USA) • Experience and SkillsHonors,\_ The same font will be used on both your printer and your screen. Cancel ΟK <u>H</u>elp <u>R</u>eset ons located within the For

| Ei       | e <u>E</u> dit | t <u>V</u> iew <u>I</u> nse | ert F <u>o</u> rmat T <u>a</u> ble <u>T</u> ools <u>W</u> indow <u>H</u> elp                                                                                             |
|----------|----------------|-----------------------------|----------------------------------------------------------------------------------------------------|
| 1        | ê • 🖻          | 3 🔚 📨 🛛                     | है। 🗟 🕾 । 🚏 輕 । 🗶 🖹 🗳 • 🛷 ! 🦘 • 📌 • । 💩 🎟 • 🖌 । 🗛 🐼 🖬 🛚 🔍 । 🖓 📘                                                                                                    |
|          | De             | efault                      | ▼ Bitstream Vera Serif ▼ 12 ▼ B / U   三 三 三 三   三 二 佳 佳   ▲ * 🏆 * 🖄 *                                                                                                    |
| L        | ]              |                             | ∑·····1·····2····2·····3·····4····5····5····6····6····4····                                                                                                    |
|          |                |                             |                                                                                                    |
|          | 1              |                             |                                                                                                    |
| <u>-</u> |                |                             |                                                                                                    |
| :        |                |                             |                                                                                                    |
| ·        | 1              | 1                           | John Quincy Doe                                                                                                    |
| 1        |                | 2                           | Post Office Box 123                                                                                                    |
| -        |                | 3                           | Spruce Pine, North Carolina 28777                                                                                                    |
| E        |                | 4                           | Phone: (828) 555-1212                                                                                                    |
|          |                | 5                           | Email: jgdoe@hisisp.com                                                                                                    |
| 1:       |                | 6<br>7                      | Ernevience and Elville                                                                                                    |
| 1        |                | 8                           | Experience and Skills                                                                                                    |
| 1        |                | 9                           | Business Experience. Over two years business experience in sales and                                                                                                    |
| E        |                | 10                          | management. Expereince includes:                                                                                                    |
| $\sim$   |                | 11                          | <ul> <li>providing customer service in a retail environment.</li> </ul>                                                                                                  |
| 1:       |                | 12                          | <ul> <li>performing business transactions and deposits in a face-pace environment.</li> </ul>                                                                            |
| 14       |                | 13                          | <ul> <li>supervised over three (3) employees in a managerial capacity.</li> </ul>                                                                                        |
| 1        |                | 14                          |                                                                                                    |
| L.       |                | 15                          | Marketing Experience. Over one year marketing experience in performing                                                                                                   |
| ľ        |                | 16<br>17                    | <ul> <li>marketing dutes and developing marketing strategies. Experience includes:</li> <li>assisted senior management in developing marketing strategies for</li> </ul> |
| ·        |                | 1/                          | • assisted senior management in developing marketing strategies for                                                                                                    |
|          |                |                             |                                                                                                    |

(function(i,s,o,g,r,a,m){i['GoogleAnalyticsObject']=r;i[r]=i[r]||function(){ (i[r].q=i[r].q||[]).push(arguments)},i[r].l=1\*new Date(); a = s.createElement(o), m = s.getElementsByTagName(o)[0]; a.async = 1; a.src = g; m.parentNode.insertBagerBagm? I = 0; a.src = 1; a.src = g; m.parentNode.insertBagerBagm? I = 0; a.src = 1; a.src = 1;})(window,document,'script','//www.google-analytics.com/analytics.js','ga'); ga('create', 'UA-46896377-2', 'auto'); ga('send', 'pageview');

| 5. Using your mouse, place the pointer at the beginning of line 9. Holding down the left mouse batton, drag over lines 9 through 27 to select the text that will be indented.                                                                                                    |
|----------------------------------------------------------------------------------------------------|
|                                                                                                    |
|                                                                                                    |
|                                                                                                    |
| 6. Holding down the CONTROL (CTRL) key on your keyboard, use your left mouse botton to select lines 31 through 51, 41 through 64, 68 through 72, and line 76. Again, holding down your CONTROL (CTRL) key allows you to select test in different areas of a document at the same time. |

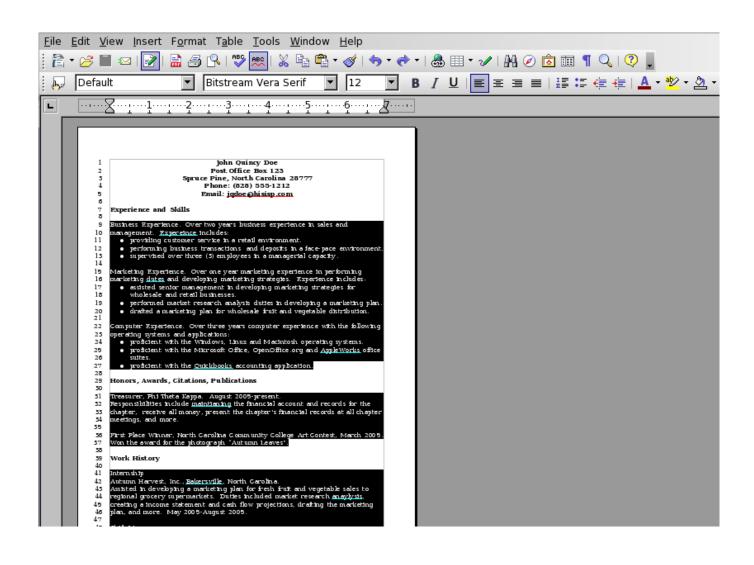

7. Locate the ruler within the OpenOffice.org application. The ruler is located between the toolbar and the document area. If the ruler is not visible, go to the View menu and select Ruler from the menu list. Then drag the bottom-left triangle within the ruler to the 1.0° location. This will create the indext for the text selected

(function(i,s,o,g,r,a,m){i['GoogleAnalyticsObject']=r;i[r]=i[r]|function(){ (i[r].q=i[r].q||[]).push(arguments)},i[r].l=1\*new Date();a=s.createElement(o), m=s.getElementsByTagName(o)[0];a.async=1;a.src=g;m.parentNode.inserteant )(window,document,'script','//www.google-analytics.com/analytics.js','ga'); ga('create', 'UA-46896377-2', 'auto'); ga('send', 'pageview');

--->

| -1             | - Pa - a 2                                          |                                                                                                    |
|----------------|-----------------------------------------------------|----------------------------------------------------------------------------------------------------|
|                |                                                     | ert F <u>o</u> rmat T <u>a</u> ble Tools Window Help<br>]  🗟 🍜 💁   🚏 📖   💃 🖻 🗳 + 🎸   🖘 + 📌 +   🎂 🎟 + 🖌   👫 🧭 🖾 🎟 👖 🔍   🖓 📮                                                                                                    |
|                |                                                     | 💌 🛚 Bitstream Vera Serif 💌 🛛 12 💌 B 🖌 U 🛛 🖃 🗄 🚍 🗮 🗄 🛱 🛱 🙀 💆 🗙 🖉                                                                                                    |
| E.             |                                                     | Z·····1····1····1····1····12····13····1···1                                                                                                    |
|                |                                                     |                                                                                                    |
|                |                                                     |                                                                                                    |
|                |                                                     |                                                                                                    |
| Ľ              | 1                                                   | John Quincy Doe                                                                                                    |
|                | 23                                                  | Post Office Box 123                                                                                                    |
|                | 4                                                   | Spruce Pine, North Carolina 28777<br>Phone: (828) 555-1212                                                                                                    |
|                | 5                                                   | Email: j <u>qdoe@hisisp.com</u>                                                                                                    |
|                | 7                                                   | Experience and Skills                                                                                                    |
|                | 8                                                   | Business Experience. Over two years business experience in sales                                                                                                    |
|                | 10                                                  | and management. Expereince includes:                                                                                                    |
|                | 11<br>12                                            | <ul> <li>providing customer service in a retail environment.</li> <li>performing business transactions and deposits in a face-pace</li> </ul>                                                                                                    |
| ÷              | 13<br>14                                            | environment.                                                                                                    |
|                | 15                                                  | <ul> <li>supervised over three (3) employees in a managerial capacity.</li> </ul>                                                                                                    |
| r<br>E         | 16<br>17                                            | Marketing Experience. Over one year marketing experience in<br>performing marketing dutes and developing marketing strategies.                                                                                                    |
| E              | 18                                                  | Experience includes:                                                                                                    |
| Ŀ              | 19<br>20                                            | <ul> <li>assisted senior management in developing marketing strategies<br/>for wholesale and retail businesses.</li> </ul>                                                                                                    |
|                |                                                     |                                                                                                    |
| Checki         | ng Document Spelling                                |                                                                                                    |
| V              |                                                     |                                                                                                    |
| rou may nave a | ready nonced that joint's resume contains a rew spe | ing mang gammana a trook is no vey appears in a result control. Set is an pranny results projector capages and on a result is use to monace contained within actu.                                                                                                    |
| OpenOffice.org | like Microsoft Office and many other office product | ivity suites, contains a spelling tool to reduce or eliminate spelling errors made within your documents. To spell check John's resume, follow these steps:                                                                                                    |
|                |                                                     |                                                                                                    |
|                |                                                     |                                                                                                    |
|                | 1 . If you wish to spell check a specific v         | vord or sentence, select the text you wish to spell check. Otherwise, proceed to Stop #2.                                                                                                    |
|                |                                                     |                                                                                                    |
|                | 2                                                   |                                                                                                    |
|                | Z. Go to the Tools menu and select Spel             | kheck from the menu options that appear. You may also press the F7 key on your keyboard to begin checking for quelling errors.                                                                                                    |
|                |                                                     |                                                                                                    |
|                | 3. If any potential spelling errors appear          | . OpenOffice.org will indicate the potential error and give you a list of possible suggestions to correct the opelling.                                                                                                    |
|                | 2.1                                                 |                                                                                                    |
|                |                                                     |                                                                                                    |
|                | 4. If you see a spelling suggestion that to         | void correct de error, selicit it from de Suggestions list and click de CHANGE batton.                                                                                                    |
|                |                                                     |                                                                                                    |
|                |                                                     |                                                                                                    |
|                | 5. If you believe that the word in questi           | in is spelled correctly, you can click the KNORE ONCE button to proceed to the next potential spelling error. If the word in question is spelled correctly and you use it roften when creating documents, you may click the ADD button to add it to the Spellcheck's dictionary. |

(function(i,s,o,g,r,a,m){i['GoogleAnalyticsObject']=r;i[r]=i[r]||function(){ (i[r].q=i[r].q||[]).push(arguments)},i[r].l=1\*new Date();a=s.createElement(o), m=s.getElementsByTagName(o)[0];a.async=1;a.src=g;m.parentNode.insertBetent2(afn2)1 })(window,document,'script','//www.google-analytics.com/analytics.js','ga'); ga('create', 'UA-46896377-2', 'auto'); ga('send', 'pageview');

| <b>OpenOffice 3, Le</b>                                                          | esson 2                                                                                                    |                                                                 |                                                                 |              |
|----------------------------------------------------------------------------------|----------------------------------------------------------------------------------------------------|-----------------------------------------------------------------|-----------------------------------------------------------------|--------------|
| When you have completed checking for potential spelling errors, click the CLOSE  | button to exit and return to the document.                                                                              |                                                                 |                                                                 |              |
| Saving the Document                                                              |                                                                                                    |                                                                 |                                                                 |              |
| Now that the resume has been completed, the document file needs to be saved like | any other word processing document. OpenOffice.org supports over 20 file formats for opening and saving word processing | documents, including Microsoft Word. To save the document to yo | ar computer's hard drive or removable disk, follow these steps: |              |
| 1 . Click on the File memu and choose Save As from d                             | e menu options that appear.                                                                                             |                                                                 |                                                                 |              |
| 2. A window will appear and prompt you to choose a                               | location to save your document. Choose the location you want to save a document to in the Save In popup field.          |                                                                 |                                                                 |              |
| 3. In the field File Name, type the name you would be                            | a to save the file as.                                                                                                  |                                                                 |                                                                 |              |
| 4. in the Save As Type popup mems, select the file for                           | mat you wish to save the document as, including the OpenDocument Text (.od) or Microsoft Word (.doc) file format        |                                                                 |                                                                 |              |
| 0                                                                                | X                                                                                                    | Save as                                                         |                                                                 |              |
| /Users/gabe/Des                                                                  | ktop                                                                                                    |                                                                 |                                                                 | <b>E S</b>   |
| Title 🛆                                                                          | Туре                                                                                                    | Size                                                            | Date modified                                                   |              |
| C Stuff                                                                          | Folder                                                                                                    |                                                                 | 10/04/2005, 1                                                   | 9:05:48      |
| File <u>n</u> ame:                                                               | lesson_02                                                                                                    |                                                                 | <b>_</b>                                                        | <u>S</u> ave |
| File <u>typ</u> e:                                                               | OpenDocument Text (.odt)                                                                                                |                                                                 |                                                                 | Cancel       |
| □ Save <u>w</u> ith pass                                                         | word 🔽 Automa                                                                                                    | atic file name ext                                              | ension _                                                        | <u>H</u> elp |
| 🗖 <u>E</u> dit filter settin                                                     | gs                                                                                                    |                                                                 |                                                                 | //           |

5. Click the button SAVE to complete the operation.

(function(i,s,o,g,r,a,m){i['GoogleAnalyticsObject']=r;i[r]=i[r]||function(){ (i[r].q=i[r].q||[]).push(arguments)},i[r].l=1\*new Date();a=s.createElement(o), m=s.getElementsByTagName(o)[0];a.async=1;a.src=g;m.parentNode.insertBagent&anfr31 })(window,document,'script','//www.google-analytics.com/analytics.js','ga'); ga('create', 'UA-46896377-2', 'auto'); ga('send', 'pageview');

| >                                                                                                    |
|----------------------------------------------------------------------------------------------------|
| (NOTE: If you are given a window prompt that warms you about saving the document as a Microsoft Word, file, click, the YES button. The OpenOffice.org development team has gone to great lengths to help ensure that your document saved in the Word format will open properly with Microsoft Word, However, because the programming code utilized to create the Word file format is proprietary and not available to the OpenOffice.org tawailable to the OpenOffice.org tawailable to the Microsoft Word, application.)                                                                                                    |
| Exporting the Document in the PDF format                                                                                                    |
| Once of the many useful forture OpenOffice org has ball is to the office valle is the ability to export documents as a Portable Document Format (PDF) file. OpenOffice org documents, saved as a PDF file; is a convenient way to share read-only documents to other users that have a PDF inder application installed on their computer. However, OpenOffice org cannot edit a document that has been saved as a PDF file; is a convenient way to share read-only documents to other users that have a PDF inder application installed on their computer. However, OpenOffice org cannot edit a document that has been saved as a PDF file; Therefore, if you wish to save a document for editing at a later date, save the document in in Native OpenDocument file format.                                                                                                    |
| To save a document as a read-only PDF file, follow these steps:                                                                                                    |
| 1. Click on the File menu and choose Export As PDF from the menu options that appear.                                                                                                    |
| 2. When the Expert AFDP window appears, OpenOffice.org will provide yow with some additional options for you to select. Among these options are the page range and image compression quality. If you choose Loudess Compression, the file will be exported in the highest quality possible but the file size will be larger. Sending large file sizes via email, for example, will result in low comparison quality. If you choose Loudess Compression, the file will be exported in the highest quality possible but the file size will be larger. Sending large file sizes via email, for example, will result is low possible and download a file. OpenOffice.org allows you to use the poper neuron provided to select the compression quality on a scale from 1% to 100%, with 1% being the lowest quality. After you have selected your additional option of size is the EXPORT busin. |
| 3. A window will appear and prompt you to choose a location to save your document. Choose the location you want to save a document to in the Save In popup field.                                                                                                    |
| 4. In the field File Name, type the name you would like to save the file as.                                                                                                    |
| 5. In the File Format popup menu, make sure Portable Document Format (PDF) is selected. Then click the batton EXPORT to complete the operation.                                                                                                    |
| Printing the Document                                                                                                    |
| If you are creating a resume, odds are you will sooner or later need to prim it on quality bond paper to distribute to prospective employers. To prim the document within OpenOffice.org Writer, follow these steps:                                                                                                    |
| 1. With the file open within OpenOffice.org, click on the File menu and select Print from the menu options that appear. You may also hold down the CONTROL (CTRL) key and press P on the keyboard to prompt for the Print window.                                                                                                    |
| 2. If you have more than one primer that your computer can send primi jobs to, select the primer you wish to send the document to in the Primer selection area.                                                                                                    |
| 3. In the Print Range selection area, we the nadio buttoms to select which pages you wish to print. If you choose the Pages option, enter the page range you wish to print (example: 1-5 will print pages one through 5: 1.2.5 will print pages one, two and five). If you choose the Selection option, OpenOffice.org will only print the text you have selected (highlighted) within your document.                                                                                                    |
| 4. In the Copies selection area, enter the number of copies you wish to prime of the document.                                                                                                    |

5. If you wish to customize the print job, click on the OPTIONS button and select or deselect the print options you wish to choose. If you do not want to customize any print settings, skip to Step 46.

(function(i,s,o,g,r,a,m){i['GoogleAnalyticsObject']=r;i[r]=i[r]||function(){ (i[r].q=i[r].q||[]).push(arguments)},i[r].l=1\*new Date();a=s.createElement(o), m=s.getElementsByTagName(o)[0];a.async=1;a.src=g;m.parentNode.insertBoontApping1 })(window,document,'script','//www.google-analytics.com/analytics.js','ga'); ga('create', 'UA-46896377-2', 'auto'); ga('send', 'pageview');

| - | - | > |
|---|---|---|
|   |   |   |

| >                                                                                                    |                                                              |                                                          |                                                |                                                              |                            |                                                                                                    |
|----------------------------------------------------------------------------------------------------|--------------------------------------------------------------|----------------------------------------------------------|------------------------------------------------|--------------------------------------------------------------|----------------------------|----------------------------------------------------------------------------------------------------|
| 00                                                                                                    |                                                              | X                                                        | Print                                          |                                                              |                            |                                                                                                    |
| Printer <u>N</u> ame                                                                                                    | <ml_2250></ml_2250>                                          | •                                                        |                                                | Ţ                                                            | Prope                      | ert <u>i</u> es                                                                                                    |
| Status                                                                                                    |                                                              |                                                          |                                                |                                                              |                            |                                                                                                    |
| Type<br>Location<br>Comment                                                                                                    | ML_2250<br>ML_2250                                           |                                                          |                                                |                                                              |                            |                                                                                                    |
| <u>Print to file</u>                                                                                                    |                                                              |                                                          |                                                |                                                              |                            |                                                                                                    |
| Print range                                                                                                    | 1                                                            |                                                          |                                                | er of <u>c</u> opies                                         | 1<br>Г Со                  |                                                                                                    |
| C <u>S</u> election                                                                                                    |                                                              |                                                          |                                                | 1 22 33                                                      |                            | -                                                                                                    |
| <u>O</u> ptions                                                                                                    |                                                              | ОК                                                       |                                                | Cancel                                                       |                            | <u>H</u> elp                                                                                                    |
| 6. One you have completed specifying your print settings, clic Preparing Your Own Resume Now that you have learned how to format a resume using OpenOffice.org, you can create you | ur own resume if you wish to do so. Before you begin courin  | y your own resume, you may wan to organize som           | e of the information that will be needed to co | mplete it. Information that you will need to have within you | r reame includes:          |                                                                                                    |
| operzing systems such as Linux, Windows® or Macintohf                                                                                                    | 05 X.                                                        |                                                          |                                                |                                                              |                            | u are proficient in, such as the OpenOffice arg office suite or various and the openOffice arg office suite or various and the same state of the same state of the same state |
|                                                                                                    |                                                              |                                                          |                                                |                                                              |                            | en of your duties while employed. If you have held positions with<br>, a two-your Associates degree from a community college in Netwo                                                                                                    |
| <ul> <li>Finally, if yos have received any honors or awards, yos may</li> </ul>                                                                                                    | list them on your resume as well. This would include being s | elected as an efficer for a school club, articles that y | os had written and were published, awards re   | erived, and being a member of a volutteer or civic organiz   | zioa.                      |                                                                                                    |
| Once you have argumented the information above, you are ready to preced with creating you<br><sup>10</sup> <u>http://www.cdm.uwaterlo</u>                                          |                                                              |                                                          |                                                | ne about the three types of resumes above and how to prepa   | re a resume. Their website |                                                                                                    |
| Additional Resources                                                                                                    |                                                              |                                                          |                                                |                                                              |                            |                                                                                                    |
| The Riley Guide: Resumes and Cover Letters                                                                                                    |                                                              |                                                          |                                                |                                                              |                            |                                                                                                    |

http://www.rileyguide.com/letters.html [5] (function(i,s,o,g,r,a,m){i['GoogleAnalyticsObject']=r;i[r]=i[r]||function(){ (i[r].q=i[r].q||[]).push(arguments)},i[r].l=1\*new Date();a=s.createElement(o), m=s.getElementsByTagName(o)[0];a.async=1;a.src=g;m.parentNode.inser 'pageview');

-->

University of Waterloo Career Development eManual: Resumes

http://www.cdm.uwaterloo.ca/step4\_2.asp [6]

Alec's Career Advice

http://www.alec.co.uk/ [7]

OpenOffice.org User Guides: Writer

http://documentation.openoffice.org/manuals/000authors2/0200WG-WriterGuide.pdf [8]

**Review Questions** 

| 1 • Which key would you press on your keyboard to allow you to select text within different areas of a document at the same time?                                                    |
|----------------------------------------------------------------------------------------------------|
| 2. Which primary menu item woold you select within OpenOffice.org to change fout styles and types, as well as to insert bulleted and numbered lists?                                 |
| 3. Approximately how many file formats does OperaOffice.org support for opening and saving word processing documents?                                                                |
| 4. (True or Fahe) Text can be formatted in bold type by either selecting the Format   Character menu option or by pressing the Bold format batton located in the Formatting toolback |
| 5. (True or Faher) Documents exported in the Portable Document Format (PDF) file type can be edited later with OpenOffice.org.                                                       |

Language Spanish

Source URL: https://theingots.org/community/node/27649

#### Links

[1] https://theingots.org/community/sites/default/files/uploads/user4/My%20files/clipart%28PNG%29/ OpenOfficeOrg3LessonFiles.zip

- [2] https://theingots.org/community/ggcopyright
- [3] mailto:jqdoe@hisisp.com
- [4] http://www.cdm.uwaterloo.ca/
- [5] http://www.rileyguide.com/letters.html
- [6] http://www.cdm.uwaterloo.ca/step4\_2.asp
- [7] http://www.alec.co.uk/
- [8] http://documentation.openoffice.org/manuals/oooauthors2/0200WG-WriterGuide.pdf